#### Suche nach korrespondierenden Pixeln

Seminar Algorithmen zur Erzeugung von Panoramabildern

Philip Mildner, 16. April 2008

- 1. Motivation
- 2. Anforderungen
- 3. Moravec Detektor
- 4. Harris Detektor
- 5. Scale Invariant Feature Transform (SIFT)
- 6. Schlussbemerkungen

#### 1. Motivation

- 2. Anforderungen
- 3. Moravec Detektor
- 4. Harris Detektor
- 5. Scale Invariant Feature Transform (SIFT)
- 6. Schlussbemerkungen

## Ausgangspunkt

• Mehrere Bilder, die sich in Bereichen überlappen

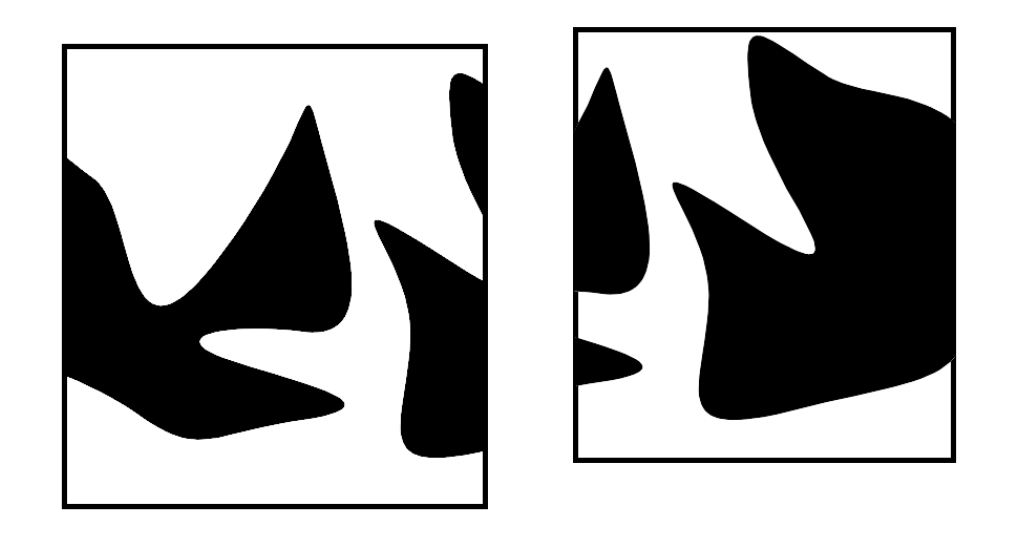

- Naiver Ansatz:
	- Schiebe Bilder übereinander, bis Summe der Pixeldifferenzen minimal ist
	- Sehr anfällig gegenüber Störungen
	- Besser: Identifiziere einige markante Merkmalspunkte

### Ziel

● Finden von korrespondierenden Pixeln in zwei Bildern:

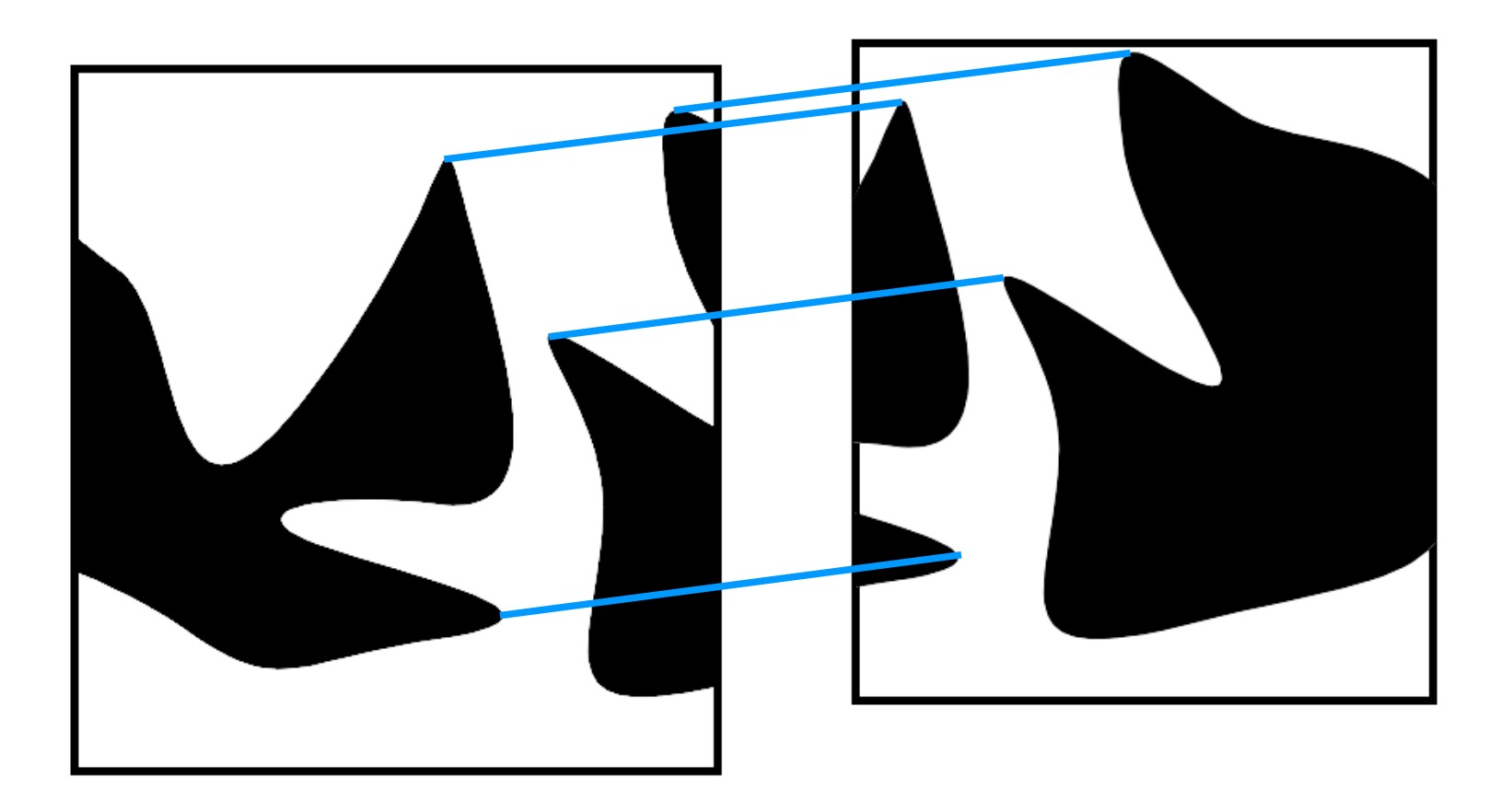

#### 1. Motivation

#### 2. Anforderungen

- Geeignete Positionen
- Bildveränderungen
- 3. Moravec Detektor
- 4. Harris Detektor
- 5. Scale Invariant Feature Transform (SIFT)
- 6. Schlussbemerkungen

### Anforderungen

- Geeignete Positionen für Merkmalspunkte:
	- Punkt muss eindeutig bestimmbar sein

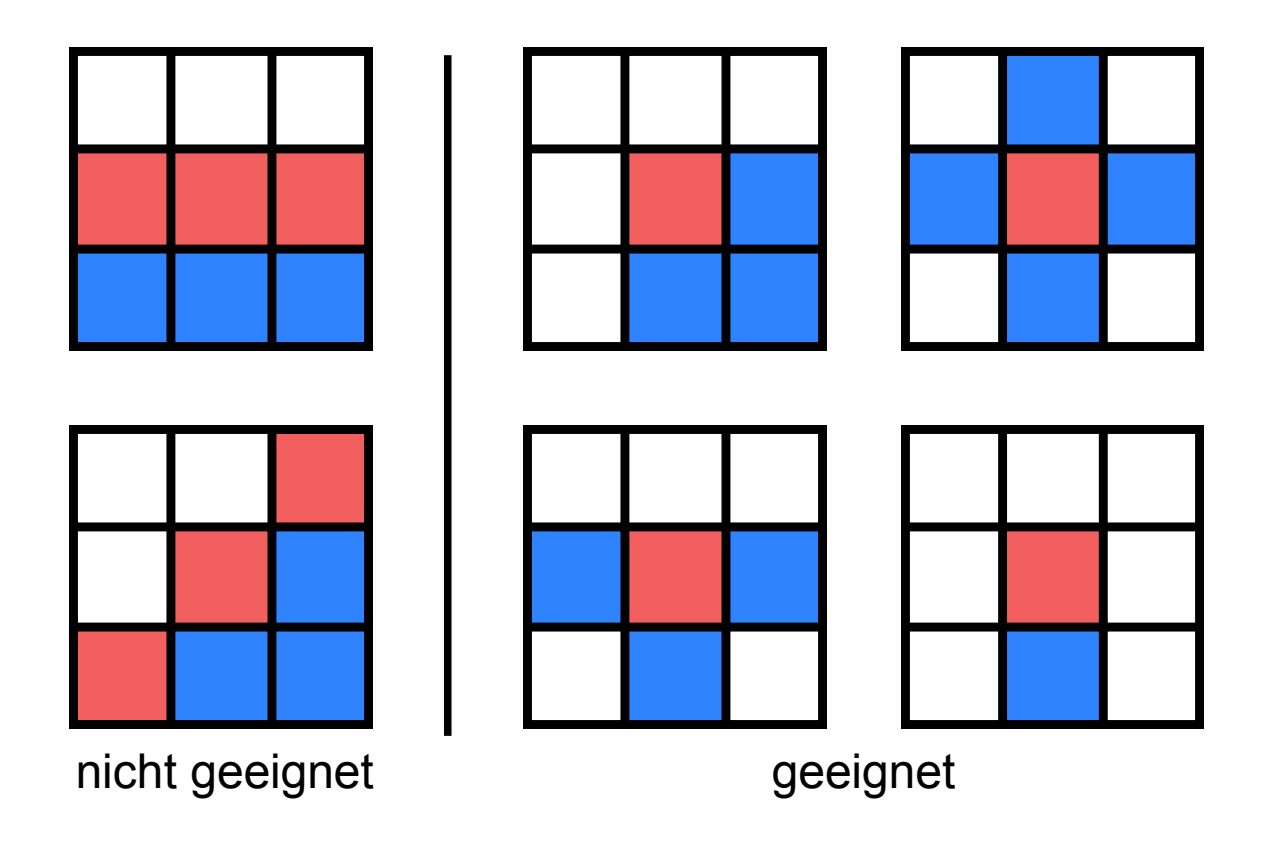

## Kriterien für Detektoren

- 1. Merkmalspunkte in einem Bild sollen auch nach geringen Veränderungen gefunden werden
	- Ansonsten Verfälschung des Ergebnisses
- 2. Erkennung der Punkte soll invariant gegenüber der Transformation zweier benachbarter Bilder sein

## Bildtransformationen & Störungen

• Mögliche Änderungen:

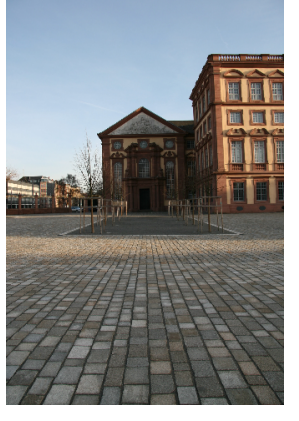

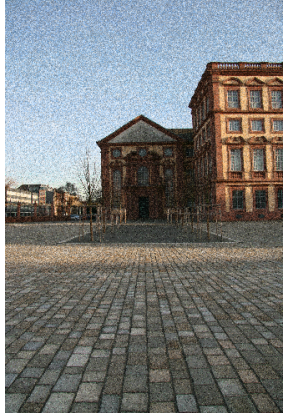

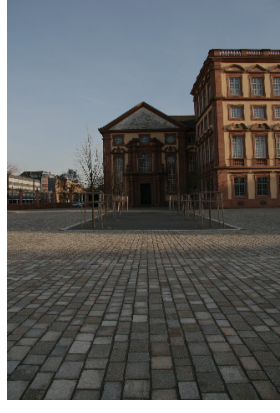

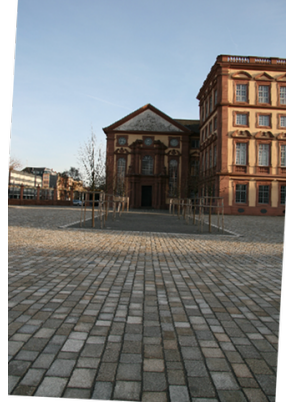

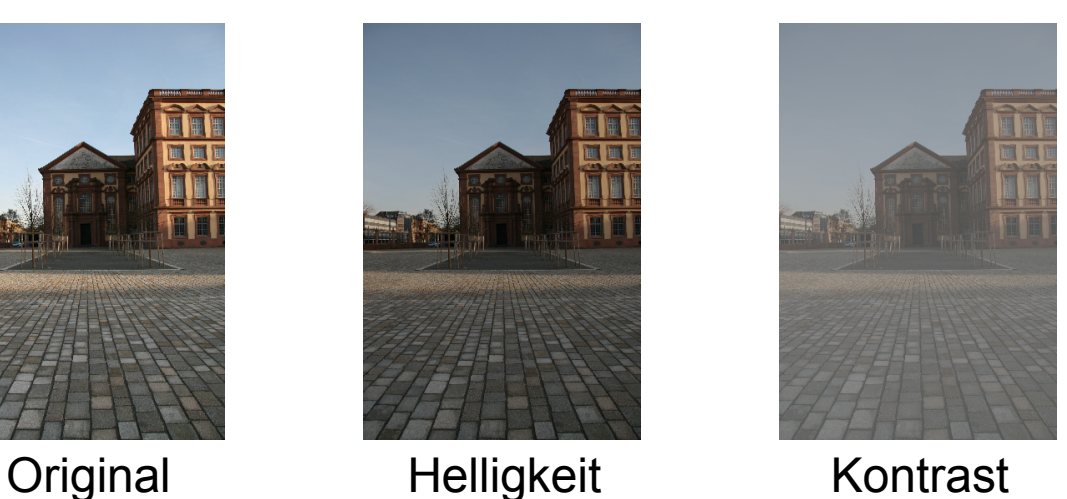

Rauschen Rotation Perspektive Quelle Original:

Stephan Kopf

16. April 2008 Suche nach korrespondierenden Pixeln - Philip Mildner 9

- 1. Motivation
- 2. Anforderungen
- 3. Moravec Detektor
	- Berechnung
	- Anmerkungen
- 4. Harris Detektor
- 5. Scale Invariant Feature Transform (SIFT)
- 6. Schlussbemerkungen

### Moravec Detektor

- Beobachtung: Merkmalspunkt unterscheidet sich wesentlich von Nachbarpunkten
- Idee: Untersuche Nachbarschaft eines Punktes auf Unterschiede in mehreren Richtungen

# Berechnung

- 1. Untersuche Nachbarschaft eines Punktes in einem Fenster der Größe  $(w \times w)$ .
- 2. Bilde Summe der absoluten Pixeldifferenzen in vier Richtungen.

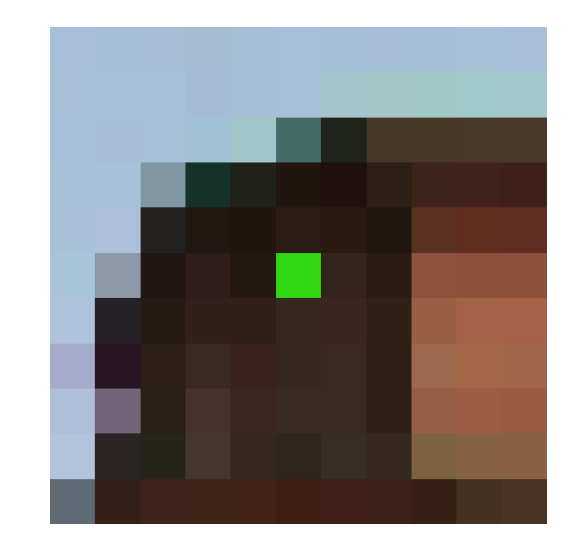

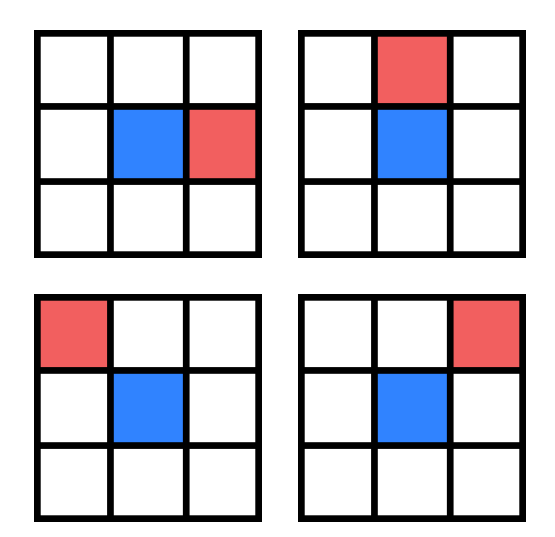

# Berechnung, Fortsetzung

- 3. Berechne Minimum der vier Summen.
	- Eliminierung von Kanten
- 4. Ist Wert größer als Grenzwert wähle Punkt als Merkmalspunkt aus.

## Bemerkungen

- Verfahren basiert auf absoluten Pixeldifferenzen
	- Anfällig bei Beleuchtungsänderungen
	- Schlechte Erkennungsraten bei geringem Kontrast
- Summen werden in vier Richtungen gebildet
	- Anfällig bei Rotation
- Grenzwert muss richtig gewählt sein
	- Zu hoch: Merkmalspunkte werden nicht gefunden
	- Zu niedrig: Ergebnis wird verfälscht durch falsche **Treffer**

- 1. Motivation
- 2. Anforderungen
- 3. Moravec Detektor
- 4. Harris Detektor
- 5. Scale Invariant Feature Transform (SIFT)
- 6. Schlussbemerkungen

### Harris Detektor

- Idee:
	- Untersuche Textur um einen Punkt
	- Teile Textur in Kategorien ein
- Berechnung:
	- Berechne Gradienten in einem Fenster *W* um einen Punkt
	- Trage Gradienten in einem Vektor zusammen, gewichtet mit einer Gaußfunktion
	- Teile Vektoren in Kategorien ein

### Kategorien der Vektoren

- Kante
	- Eine markante Richtung
- Homogene Fläche
	- Geringe Werte
- Komplexe Fläche / **Ecke**

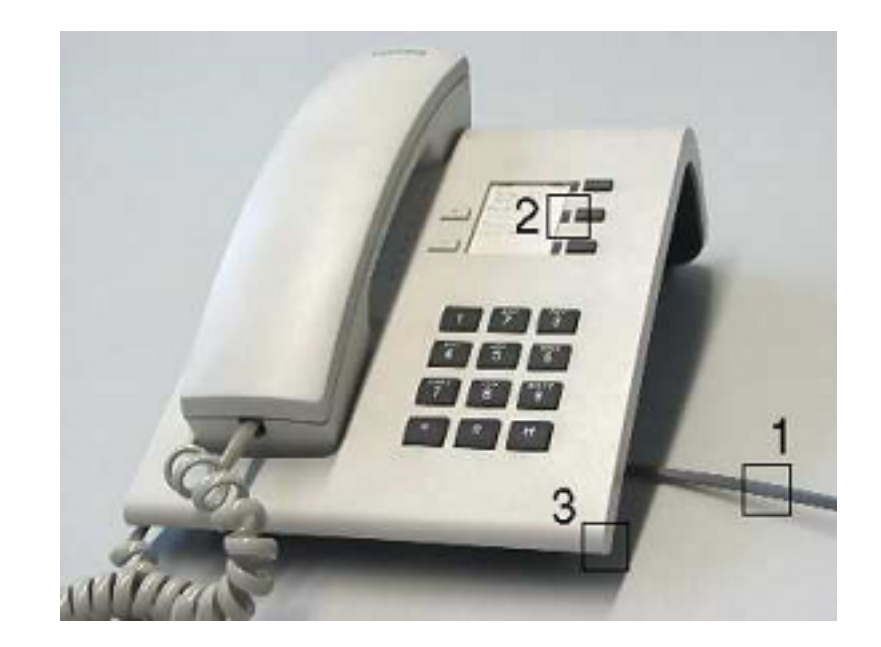

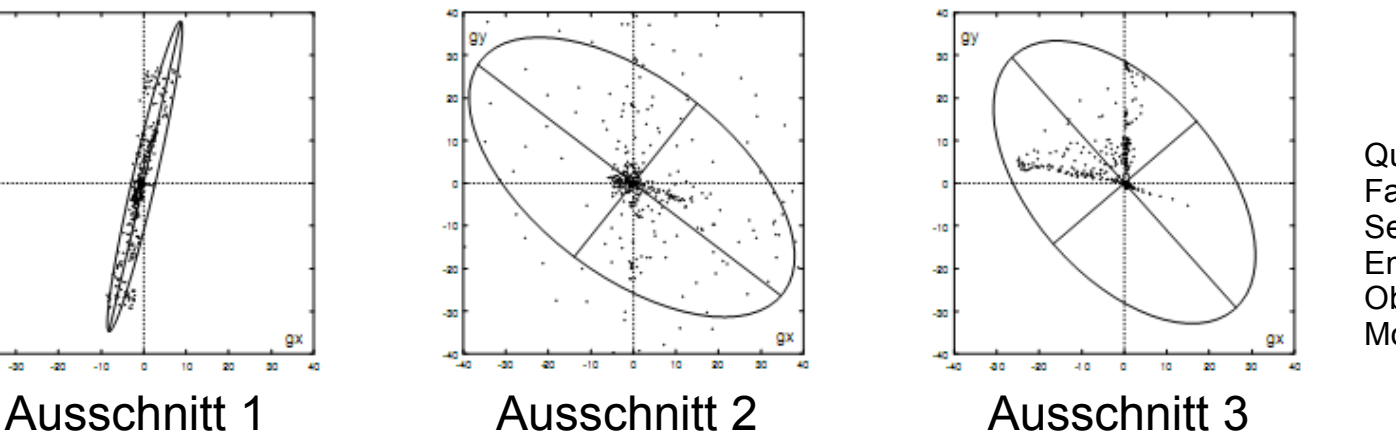

Quelle: Farin: Automatic Video **Segmentation** Employing Object/Camera Modeling Techniques

16. April 2008 Suche nach korrespondierenden Pixeln - Philip Mildner 17

#### Auswahl der Punkte

• Wähle diejenigen Punkte aus, die als Ecke / komplexe Fläche kategorisiert sind

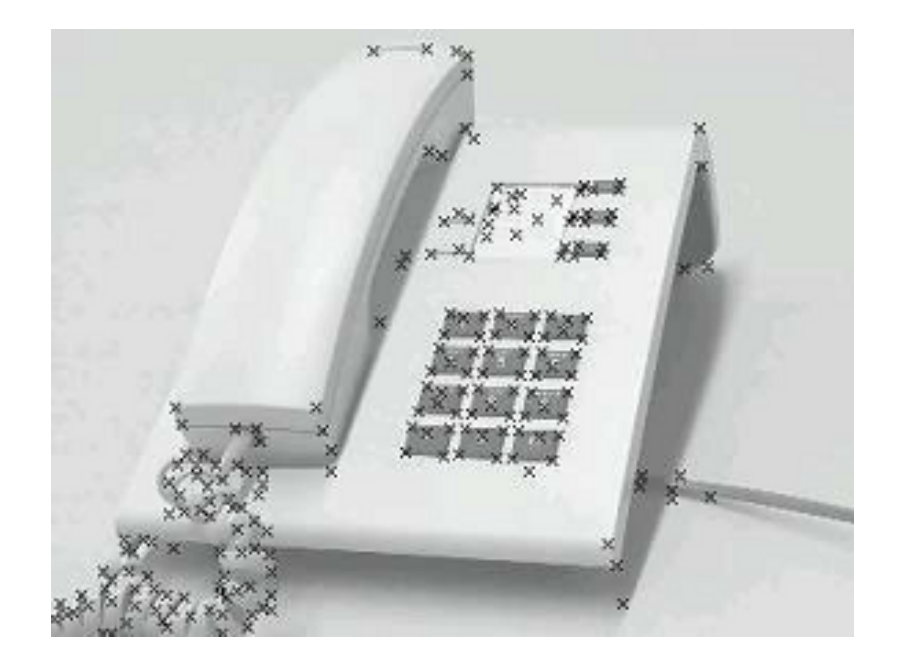

Quelle: Farin: Automatic Video Segmentation Employing Object/Camera Modeling Techniques

- 1. Motivation
- 2. Anforderungen
- 3. Moravec Detektor
- 4.Harris Detektor
- 5. Scale Invariant Feature Transform (SIFT)
	- Skalenraum
	- **Berechnung**
	- Beispiel
- 6. Schlussbemerkungen

# Skalenraum ("Scale Space")

- In Bildern sind viele verschiedene Informationen in unterschiedlichen Details gespeichert
- Skalenraum erstellt aus einem Bild eine Familie aus verschiedenen Skalen

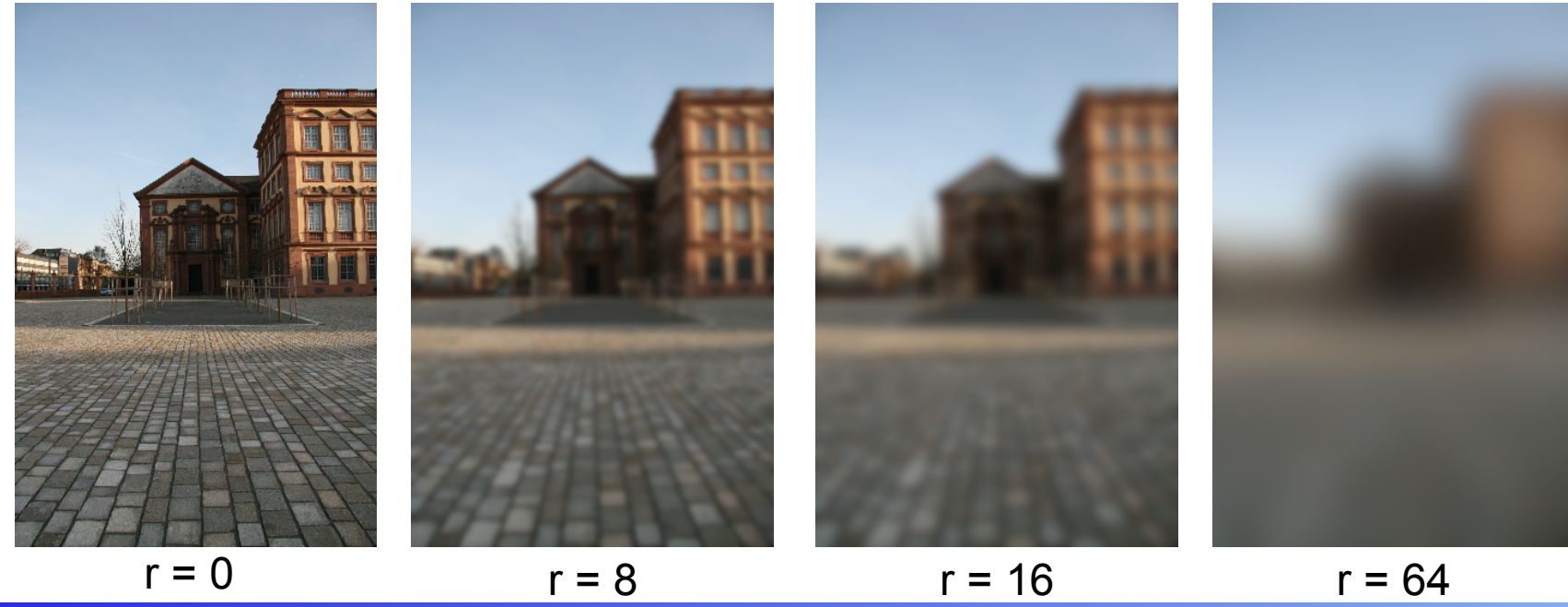

16. April 2008 Suche nach korrespondierenden Pixeln - Philip Mildner 20

## Skalenraum, Fortsetzung

- Durch Glättung können feine & grobe Details erfasst werden
- Glättung behebt Störungen wie Rauschen & Artefakte

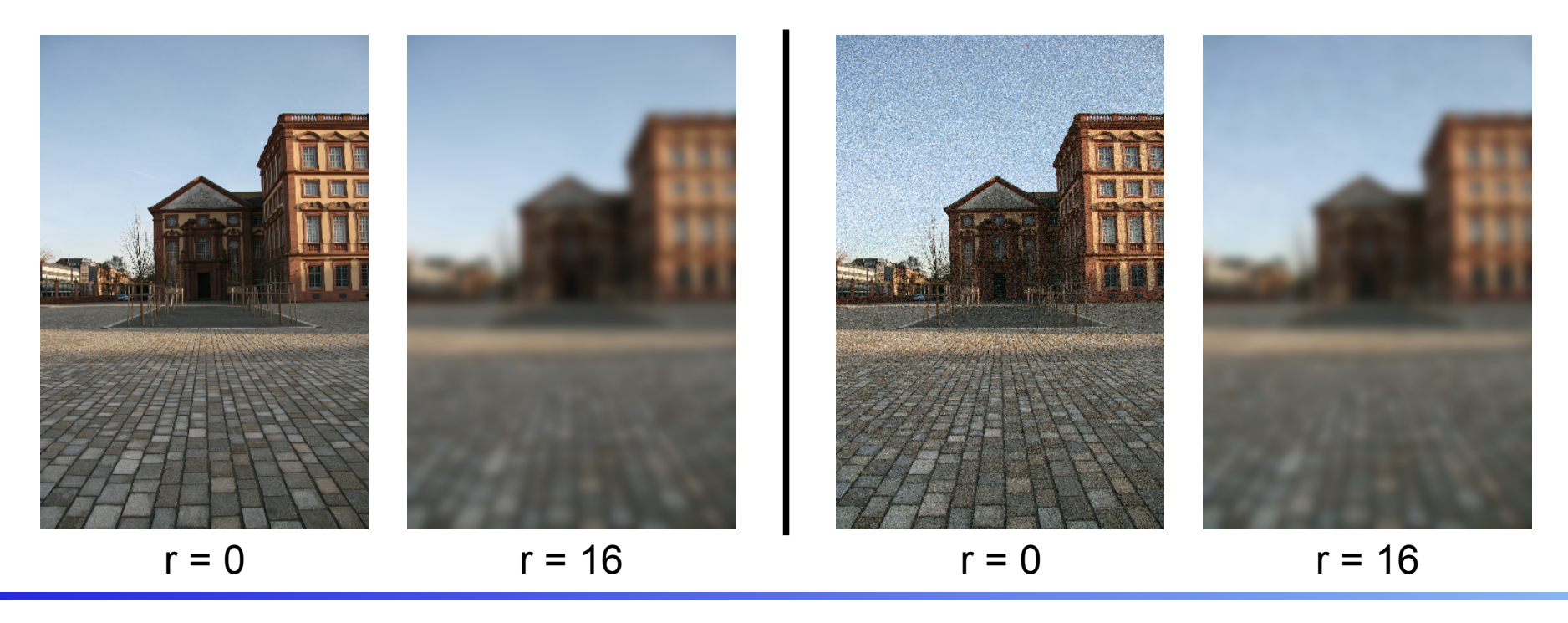

16. April 2008 Suche nach korrespondierenden Pixeln - Philip Mildner 21

# Scale Invariant Feature Transform

- 1. Erkennung von Extrema im Skalenraum
- 2. Lokalisierung der Merkmalspunkte
- 3. Bestimmung von Orientierungen
- 4. Erstellung des Merkmalspunktdeskriptors

# Erkennung von Extrema

- Mehrfache Glättung und Skalierung des Bildes
- Berechnung der Differenzbilder

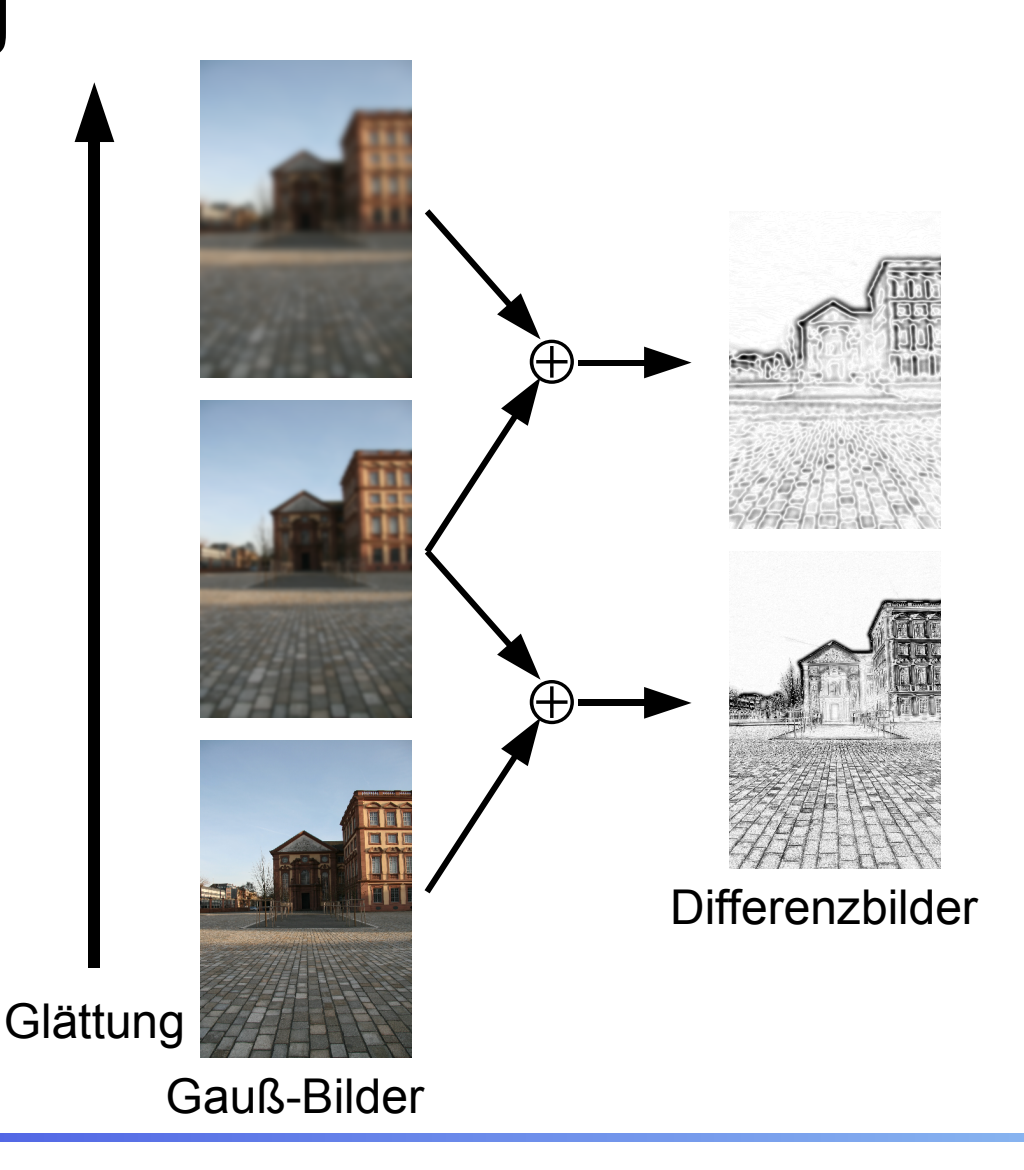

# Erkennung von Extrema, Fort.

- Vergleiche Punkt mit Nachbarpixeln
- Füge Punkt hinzu, wenn er maximal oder minimal in der Nachbarschaft ist
	- 8 Nachbarpixel
	- Je 9 Nachbarpixel in benachbarten Bildern

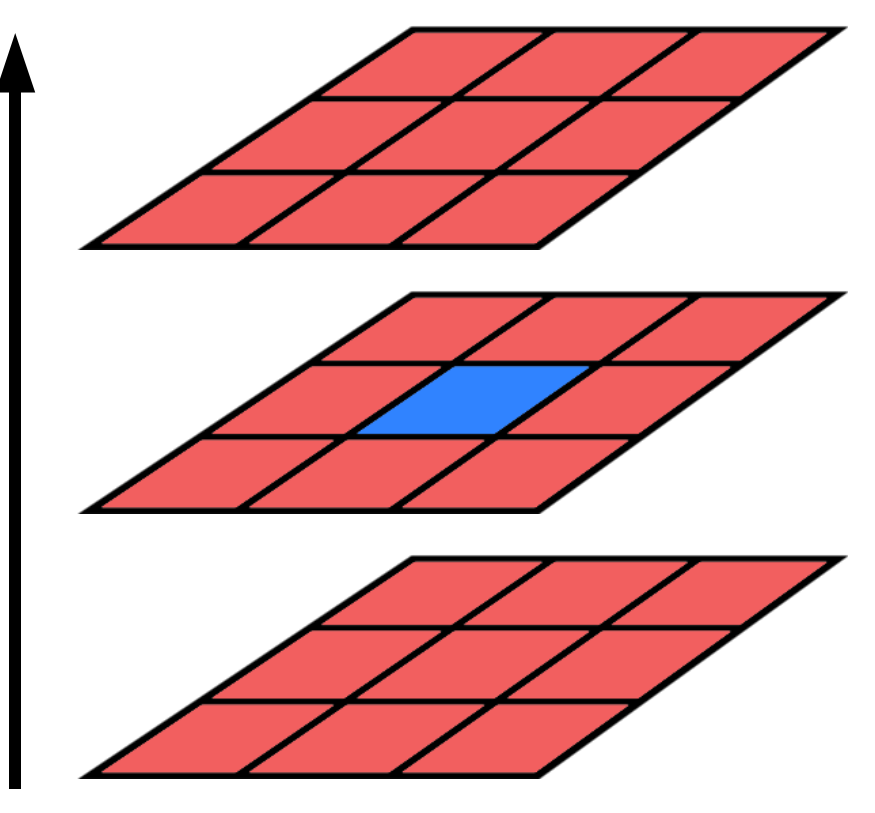

**Glättung** 

## Lokalisierung der Punkte

- Genauere Untersuchung der gefundenen Punkte
- Bestimmung der exakten Position in der entsprechenden Glättungsstufe
- Aussortieren von ungeeigneten Punkten
	- Punkte mit niedrigem Kontrast
	- Punkte, die an einer schlecht erkennbaren Kante liegen

# Bestimmung von Orientierungen

- Ziel: Invarianz gegen Rotationen
- Bestimmung von Gradientenstärke & Orientierung über Pixeldifferenzen
- Erstellung eines Histogramms um primäre Orientierung zu finden
	- Gewichtet nach Gradientenstärke & Glättungsstufe

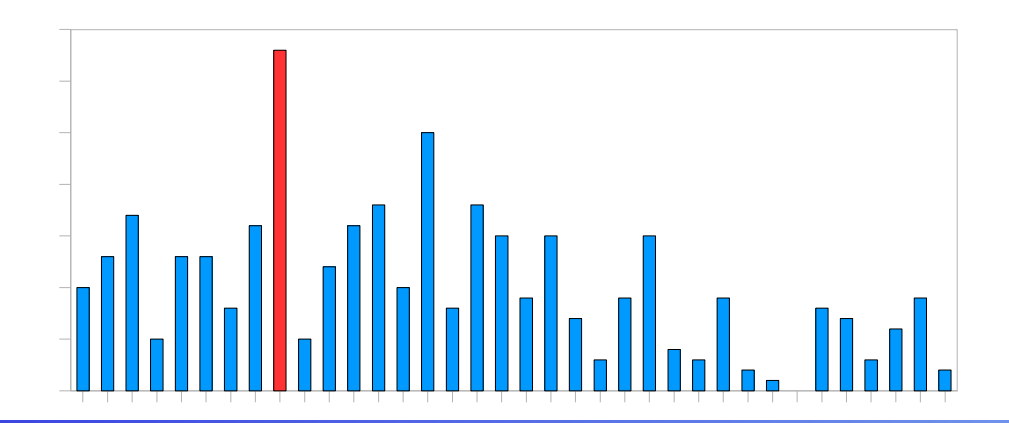

### Merkmalspunktdeskriptor

- Erstellung einer charakteristischen Beschreibung für jeden Merkmalspunkt
- Idee: Erhöhe die Stabilität, indem die Nachbarschaft in Beschreibung einbezogen wird

## Berechnung des Deskriptors

- Berechne Gradientenstärken & Orientierung
- Bilde Histogramm
- Füge Werte in Regionen zusammen
- Normalisiere Werte

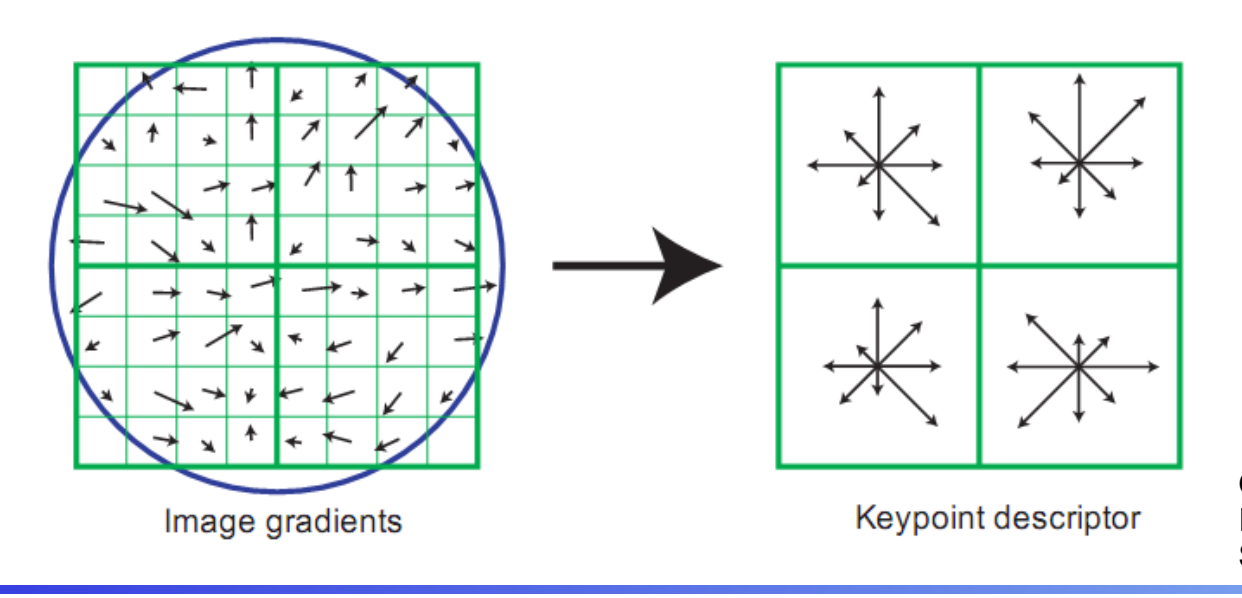

Quelle: Lowe, Distintive Image Features from Scale-Invariant Keypoints

### Bemerkungen

- Hohe Stabilität gegenüber Störungen & Veränderungen im Bild
- Verfahren effizient implementierbar
- Große Anzahl an Merkmalspunkten

## Beispiel

- Implementation: http://www.cs.ubc.ca/~lowe/keypoints/
- 3 Bilder, jeweils ca. 1300x1900 Pixel:

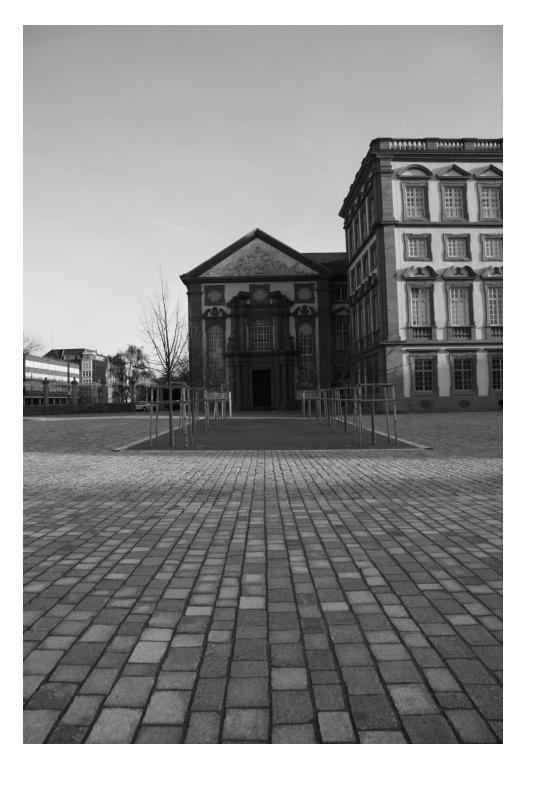

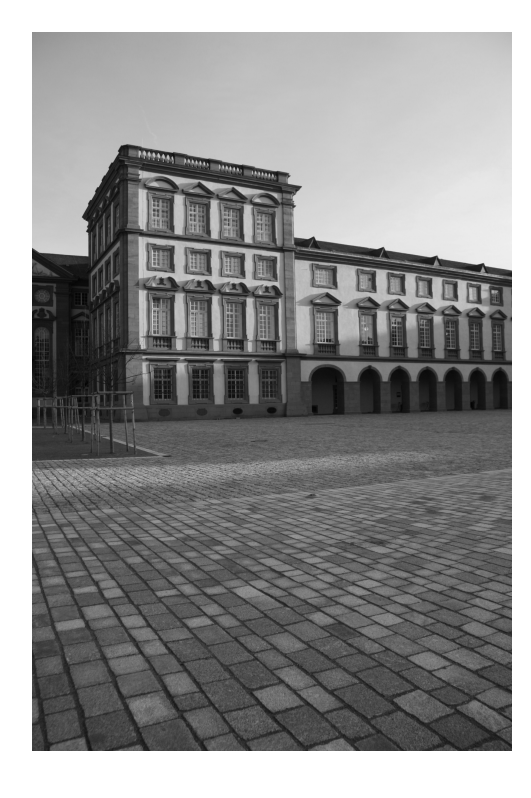

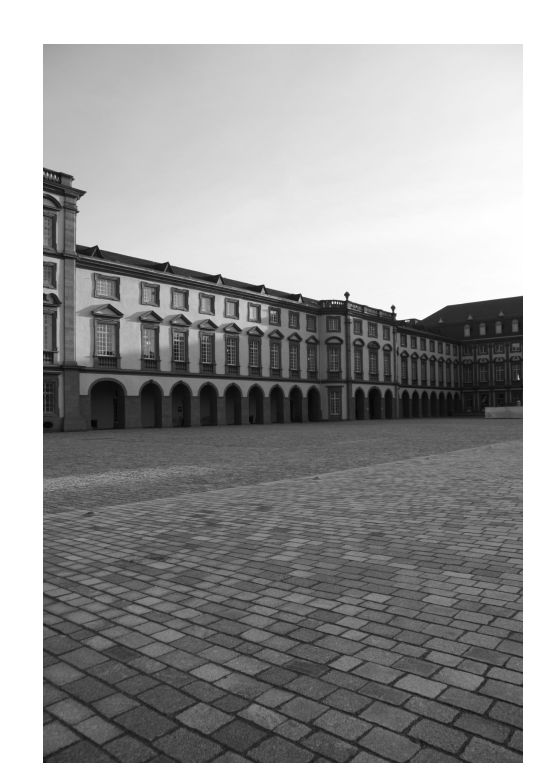

### Beispiel, Fortsetzung

• Gefundene Merkmalspunkte:

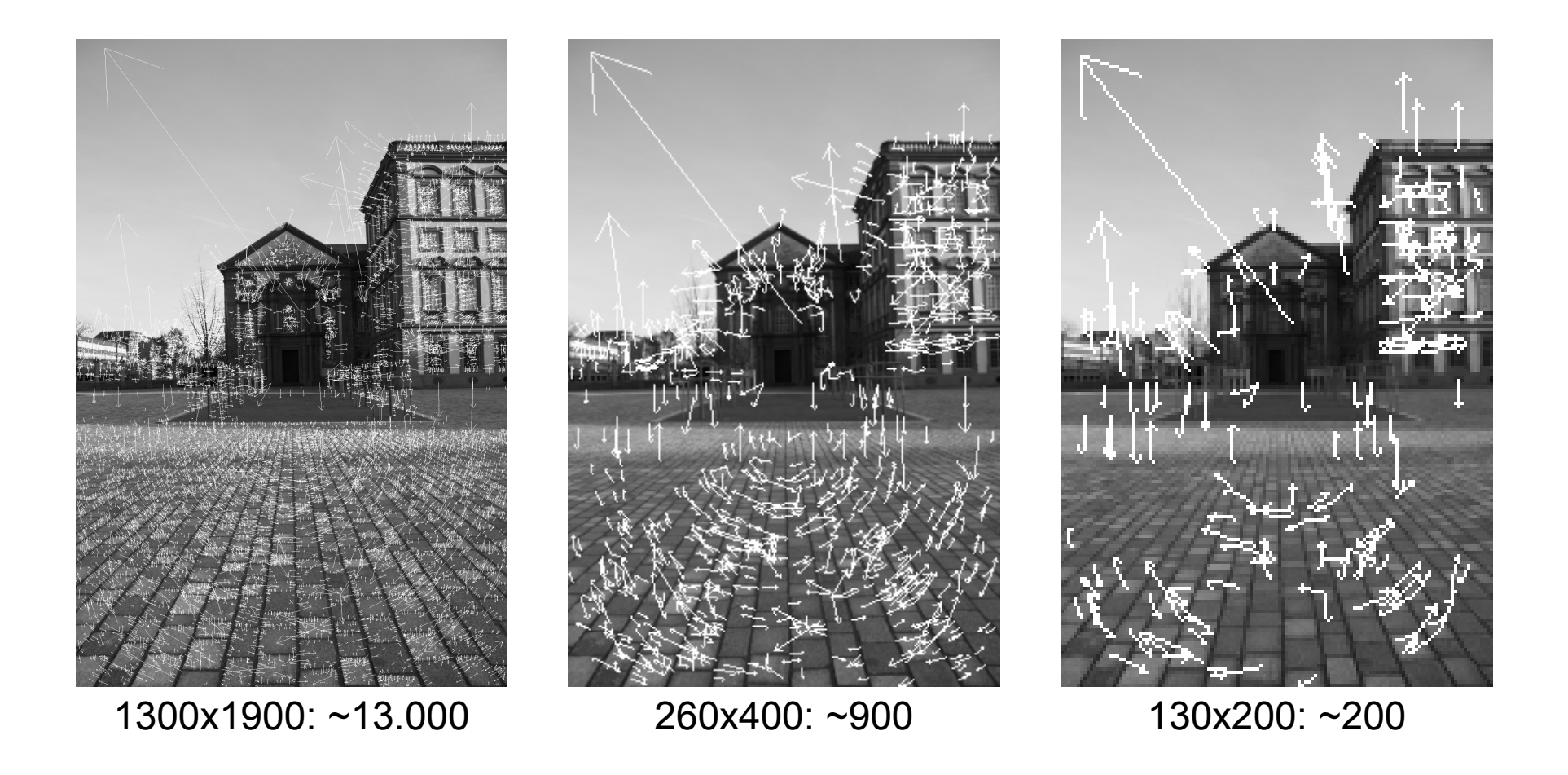

### Beispiel, Fortsetzung

• Berechnete Korrespondenzen:

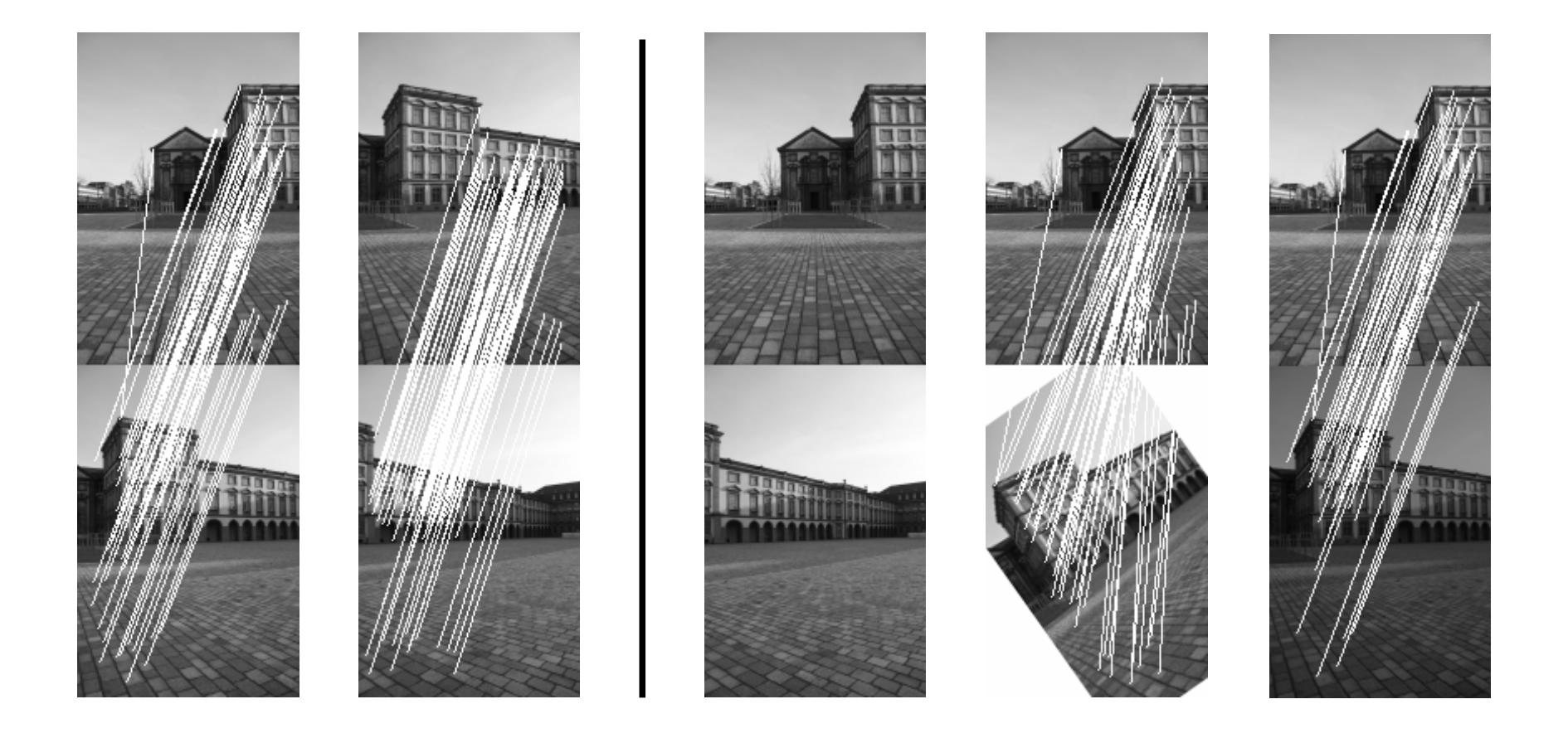

- 1. Motivation
- 2. Anforderungen
- 3. Moravec Detektor
- 4. Harris Detektor
- 5. Scale Invariant Feature Transform (SIFT)
- 6. Schlussbemerkungen

## Schlussbemerkungen

- Vorgestellte Verfahren liefern für ein Bild eine Menge an charakteristischen Merkmalspunkten
- Punkte können effizient verglichen werden
	- Berechne euklidische Distanz der Punkte
	- Benutze Greedy-Algorithmus zum Finden von Korrespondenzen mit Grenzwert für maximalen Abstand

## Fragen?